# **Programowanie imperatywne**

dr inż. Piotr Szwed Katedra Informatyki Stosowanej C2, pok. 403

e-mail: [pszwed@agh.edu.pl](mailto:pszwed@agh.edu.pl)

<http://home.agh.edu.pl/~pszwed/>

Aktualizacja: 22.05.2023

# **8. Dynamiczna alokacja pamięci**

#### **Dlaczego stosujemy?**

Główną motywacją dla stosowania dynamicznej alokacji pamięci jest przetwarzanie danych o rozmiarach, które nie mogą być ustalone w momencie implementacji programu.

- W języku C/C++ brak jest wbudowanych, typów, których rozmiary mogą być ustalane dynamicznie w trakcie wykonania.
- Jeżeli używamy wyłącznie zmiennych globalnych i automatycznych programy mogą przetwarzać dane o ograniczonym rozmiarze i strukturze. Na przykład: macierze o rozmiarach nie większych niż 100x100, pliki tekstowe zawierające nie więcej, niż 1000 wierszy nie dłuższych niż 255 znaków, itd.

```
double a[100][100];
int n,m; // rzeczywiste rozmiary macierzy
struct line {
    int len; 
    char text[256];
} textInEditor[1000];
int lineCount;
```
# **Funkcje (1)**

- Dynamiczna alokacja pamięci pozwala na tworzenie obiektów, których rozmiary i liczba nie jest znana w trakcie kompilacji, ale jest ustalana w trakcie wykonania.
- Teoretycznie VLA (tablice o zmiennej wielkości) pozwalają na tworzenie danych o zmiennych rozmiarach, ale rozmiar stosu ogranicza ich wielkość.
- Do obsługi dynamicznie przydzielanej pamięci służą dwie komplementarne funkcje:  $m$ alloc() i free(). W  $C++$  ich odpowiednikiem są operatory new i delete.

```
void *malloc( size t size );
```
Przydziela pamięć o rozmiarze size. Zwraca adres przydzielonego obszaru pamięci. Wartość zerowa (NULL) oznacza niepowodzenie.

```
void free( void *memblock );
```
Zwalnia pamięć. Adres będący wartością wskaźnika memblock powinien być rezultatem wcześniejszego wywołania funkcji malloc. W zależności od stopnia segmentacji zwolniona pamięć jest pozostawiana do dyspozycji aplikacji lub systemu operacyjnego.

# **Funkcje (1)**

- Dynamiczna alokacja pamięci pozwala na tworzenie obiektów, których rozmiary i liczba nie jest znana w trakcie kompilacji, ale jest ustalana w trakcie wykonania.
- Teoretycznie VLA (tablice o zmiennej wielkości) pozwalają na tworzenie danych o zmiennych rozmiarach, ale rozmiar stosu ogranicza ich wielkość.
- Do obsługi dynamicznie przydzielanej pamięci służą dwie komplementarne funkcje:  $m$ alloc() i free(). W  $C++$  ich odpowiednikiem są operatory new i delete.

```
void *malloc( size t size );
```
Przydziela pamięć o rozmiarze size. Zwraca adres przydzielonego obszaru pamięci. Wartość zerowa (NULL) oznacza niepowodzenie.

```
void free( void *memblock );
```
Zwalnia pamięć. Adres będący wartością wskaźnika memblock powinien być rezultatem wcześniejszego wywołania funkcji malloc. W zależności od stopnia segmentacji zwolniona pamięć jest pozostawiana do dyspozycji aplikacji lub systemu operacyjnego.

## **Funkcje (3)**

• Dodatkowe funkcje służące do alokacji pamięci (rzadziej używane):

```
void * calloc ( size t num, size_t size );
```
alokuje pamięć dla num elementów o rozmiarze size i wypełnia blok pamięci zerami.

#### void \* realloc ( void \* ptr, size t size );

Zmienia rozmiary wcześniej przydzielonego dynamicznie bloku pamięci wskazywanego przez ptr. Funkcja może być użyta także do zwalniania pamięci (jeżeli size wynosi 0). Zazwyczaj pamięć jest rozszerzana. Funkcja może przenosić blok kopiując zawartość lub po prostu go rozszerzać (jeżeli był ostatni)

## **Sterta(1)**

Pamięć przydzielana jest na tzw. stercie (ang. heap).

- Rozmiar sterty dostępnej dla aplikacji może być bardzo duży. W większości systemów operacyjnych może przewyższać pamięć fizyczną maszyny.
- Rzeczywiste zużycie pamięci sterty może być znacznie większe niż wielkość pamięci przydzielanej dla obiektów aplikacji. Zarządzanie stertą zawsze jest związane z dodatkowym narzutem.
- Funkcje malloc i free zarządzają listą bloków. Każdy z bloków zawiera nagłówek definiujący wielkość bloku, status (wykorzystywany lub zwolniony), dodatkowe bajty wyrównujące, wskaźniki na następny i poprzedni blok oraz informacje dodatkowe wykorzystywane w trybie uruchamiania.
- Alokacja pamięci dla pojedynczych zmiennych na ogół jest bardzo nieefektywna.

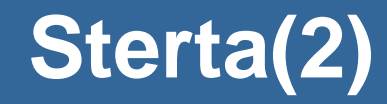

#### Przykład

```
#include <stdlib.h>
int main()
{
       int*il=(int*) malloc(sizeof(int));
       int*i2=(int*)malloc(sizeof(int));
       printf("i1=8d, i2=8d\n", i1, i2);
       free(i1);
       free(i2);
       return 0
}
```
i1=7933632, i2=7933584 (tryb Debug 48B/4B) i1=7737056, i2=7737040 (tryb Release 16B/4B)

## **Przydział pamięci dla tablic**

Przydział pamięci dla n-elementowej tablicy elementów TYPE

```
TYPE*ptr;
ptr = (TYPE*) malloc(n * sizeof(TYPE)) ;
…
free(ptr);
```
W języku C rzutowanie na (TYPE\*) można pominąć.

W C++ składnia jest prostsza, kompilator oblicza  $n * size of(TYPE)$ oraz dokonuje rzutowania.

```
TYPE*ptr;
ptr = new TYPE[<sub>n</sub>];…
delete []ptr;
```
#### **Uwaga**

- Nie należy mieszać wywołań new→free oraz malloc→delete nawet w przypadku prostych typów. Operatory new i delete wołają na ogół funkcje malloc i free, ale nie jest to zagwarantowane.
- Funkcje standardowych bibliotek C zawsze wywołują  $\text{malloc}.$ Alokowanej pamięci nie wolno zwalniać za pomocą delete.

```
char * ptr;
ptr = strdup("Ala ma kota"); // tworzy duplikat
... 
free(ptr); // nie delete []ptr; !!!
...
char* mystrdup(const char*txt)
\{char*ptr;
       if(!txt)return 0;
       ptr=(char*)malloc( (strlen(txt)+1)*sizeof(char));
       if(!ptr)return 0;
       strcpy(ptr,txt);
       return ptr;
}
```
#### **Przykład – rozszerzanie tablicy (malloc)**

```
int main() {
```

```
char*a="Ala ma ";
char*b="kota";
char*text=0,*tmp=0;
```

```
text = (char*) malloc(strlen(a)+1);
if(!text){ /* błąd */}
```

```
strcpy(text,a);
printf("%s\n",text);
```

```
tmp=(char*)malloc(strlen(text)+strlen(b)+1);
strcpy(tmp,text);
```

```
strcat(tmp,b);
```

```
free(text);
```

```
text=tmp;
printf("%s\n",text);
free(text);
return 0;
```
#### **Przykład – rozszerzanie tablicy (realloc)**

```
int main() {
    char*a="Ala ma ";
    char*b="kota";
    char*text=0,*tmp=0;
```

```
text = (char*)malloc(strlen(a)+1);
if(!text){ /* błąd */}
strcpy(text,a);
printf("%s\n"
,text);
```

```
text=(char*)realloc(text,strlen(text)+strlen(b)+1);
strcat(text,b);
```

```
printf("%s\n"
,text);
free(text);
return 0;
```
}

## **Przykład – tablice (1)**

```
double*allocTable(int size)
{
    double *r = (double*)malloc(sizeof(double)*size);
    return r;
}
double*duplicateTable(double*d,int size)
{
    int i;
    double *r = (double*)malloc(sizeof(double)*size);
    for(i=0;i<size;i++)r[i]=d[i];
    return r;
}
double*extendTable(double*d,int oldsize,int newsize)
{
    int i;
    double *r = (double*)malloc(sizeof(double)*newsize);
    for(i=0;i<oldsize && i<newsize;i++)r[i]=d[i];
    for(;i <newsize;i++)r[i]=0;
    free(d);
    return r;
}
```
#### **Przykład – tablice (2)**

14

```
void printTable(double*d,int size)
{
    int i;
    for(i=0;i<size;i++) printf("%f",d[i]);
    printf(''\n'');
}
int main()
\{int i;
    double*d1,*d2;
    d1=allocTable(10);
    for(i=0;i<10;i++)dl[i]=i;
    d2=duplicateTable(d1,10);
    printTable(d2,10);
    free(d1);
    d2=extendTable(d2,10,30);
    for(i=10; i<30; i++)d2[i|=i;printTable(d2,11); 
    free(d2);
    return 0;
}
```

```
double*extendTable(double*d,int oldsize,int newsize)
{
    int i;
    double *r = (double*)malloc(sizeof(double)*newsize);
    for(i=0;i<oldsize && i<newsize;i++)r[i]=d[i];
    for(;i<newsize;i++)r[i]=0;
    free(d);
    return r;
}
```
**double**\*extendTable(**double**\*d,**int** oldsize,**int** newsize)

 $\{$ 

```
int i=oldsize;
    d = (double*)realloc(d,sizeof(double)*newsize);
    for(ji<newsize;i++)d[i]=0;
    return d;
}
                                       Znika tworzenie nowej tablicy, kopiowanie 
                                       (jeżeli jest to konieczne - realloc skopiuje 
                                       bloki pamięci). 
                                       Ale w języku C++ ze względu na operator 
                                       new będzie użyta pierwsza wersja.
```
## **Przykład Macierz dwuwymiarowa VLA**

Jeżeli nasz kompilator implementuje VLA możemy przetwarzać tablice dwuwymiarowe bez dodatkowych struktur danych.

Wskaźnik **double** (\*m)[cols] to wskaźnik do tablicy (wiersza) liczącej cols elementów. Czyli m[0] adresuje pierwszy wiersz, m[1] kolejny, itd.

```
void*create_matrix(int rows,int cols){
    double (*m)[cols]=malloc(rows*cols*sizeof(double));
    for(int i=0; i< rows; i++)for(int j=0;j < cols;j++){
            m[i][j]=rand()%100/10.0;
        }
    }
    return m;
}
void print_matrix(int rows,int cols,double(*m)[cols]){
    for(int i=0; i< rows; i++)for(int j=0;j<cols;j++){
            printf("%f ",m[i][j]);
        }
        printf("\n");
    }
}
```
#### **Przykład Macierz dwuwymiarowa VLA**

```
int main(){
    int rows = 5;
    int cols = 5;
    double (*m)[cols] = create_matrix(rows,cols);
    m[2][3] = -5;printf("%p %p %f\n",&m[2][3], (double*)m+2*cols+3,m[2][3]);
    print matrix(rows,cols,m);
    free(m);
}
                           0x8000389c8 0x8000389c8 -5.000000
                           3.300000 4.300000 6.200000 2.900000 0.000000 
                           0.800000 5.200000 5.600000 5.600000 1.900000 
                           1.100000 5.100000 4.300000 -5.000000 0.800000 
                           9.300000 3.000000 6.600000 6.900000 3.200000
```
1.700000 4.700000 7.200000 6.800000 8.000000

Czyli, aby obliczyć adres elementu w wybranym wierszu i kolumnie, np. &m[2][3] kompilator w rzeczywistości oblicza (**double**\*)m+2\*cols+3 w ciągłym obszarze pamięci – stąd rzutowanie na (**double**\*).

## **Przykład Macierz dwuwymiarowa VLA**

#### Niestety w VisualStudio…

Microsoft nie planuje implementacji VLA, która jest niezgodna ze standardem

 $C++$ .

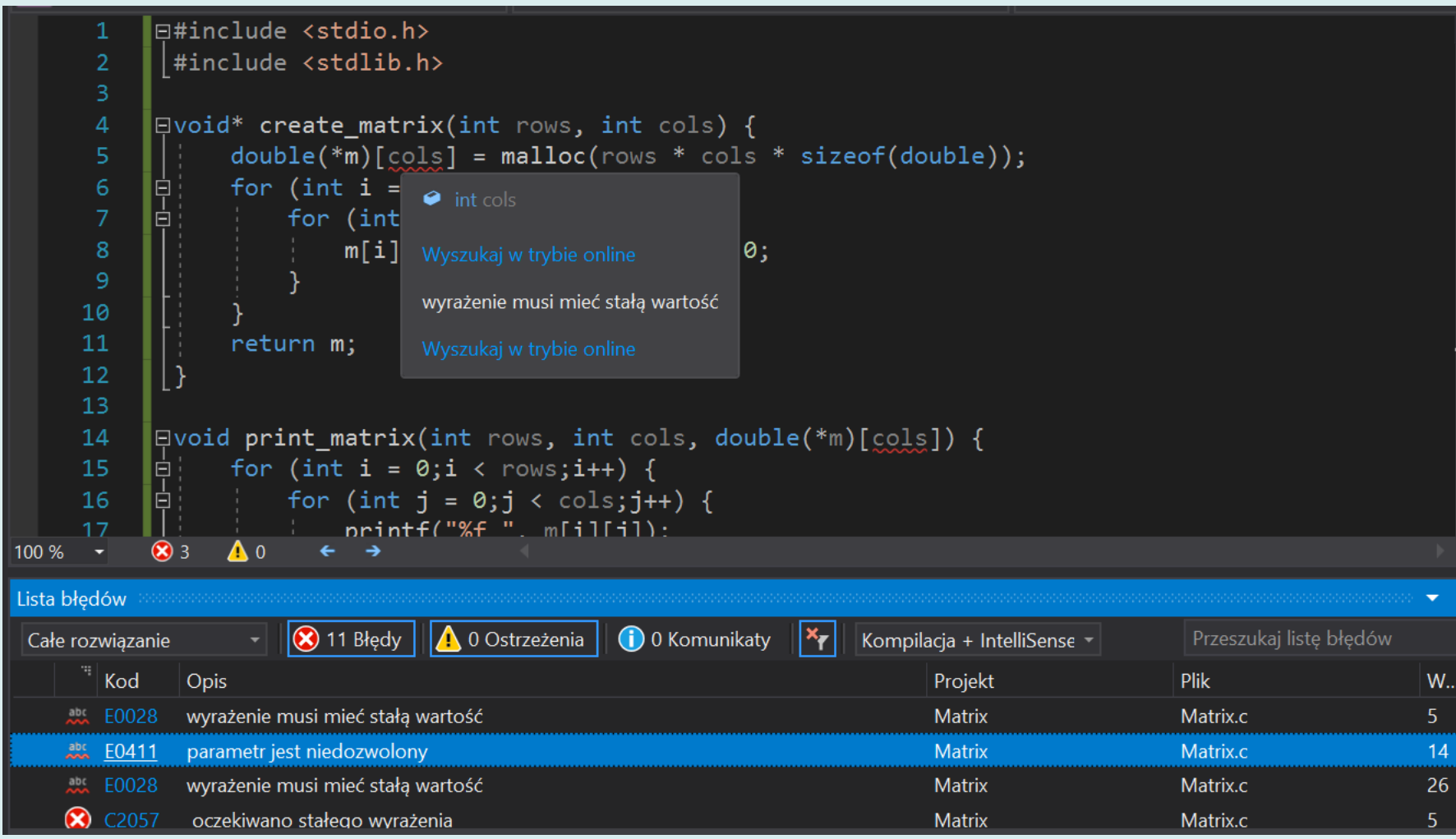

#### **Przeliczanie indeksów**

```
void*create_matrix(int rows,int cols){
    double *m = malloc(rows*cols*sizeof(double));
    for(int i=0; i<rows * \text{cols}; i++)m[i] = rand()%100/10.0;
    }
    return m;
}
void print_matrix(int rows,int cols,double*m){
    for(int i=0; i< rows; i++)for(int j=0;j<cols;j++){
            printf("%f ",m[i*cols+j]);
        }
        printf("\n");
    }
}
int main(){
    int rows = 5;
    int cols = 5;
    double *m = create_matrix(rows,cols);
    print matrix(rows,cols,m);
    free(m);
}
```
Wartości losowe wpisujemy do tablicy jednowymiarowej

Zamiast  $m[i][j]$ adresujemy element jako: m[i\*cols+j]

Raczej należy przyjąć taką strategię programując dla GPU (kart graficznych) w CUDA lub OpenCL.

#### **Przykład: Macierz (1)**

typedef struct tagMatrix

int rowCount; int colCount; double\*\*val;

}Matrix;

{

Tablica wskaźników do poszczególnych wierszy macierzy. Potencjalnie wiersze mogą być różnej długości.

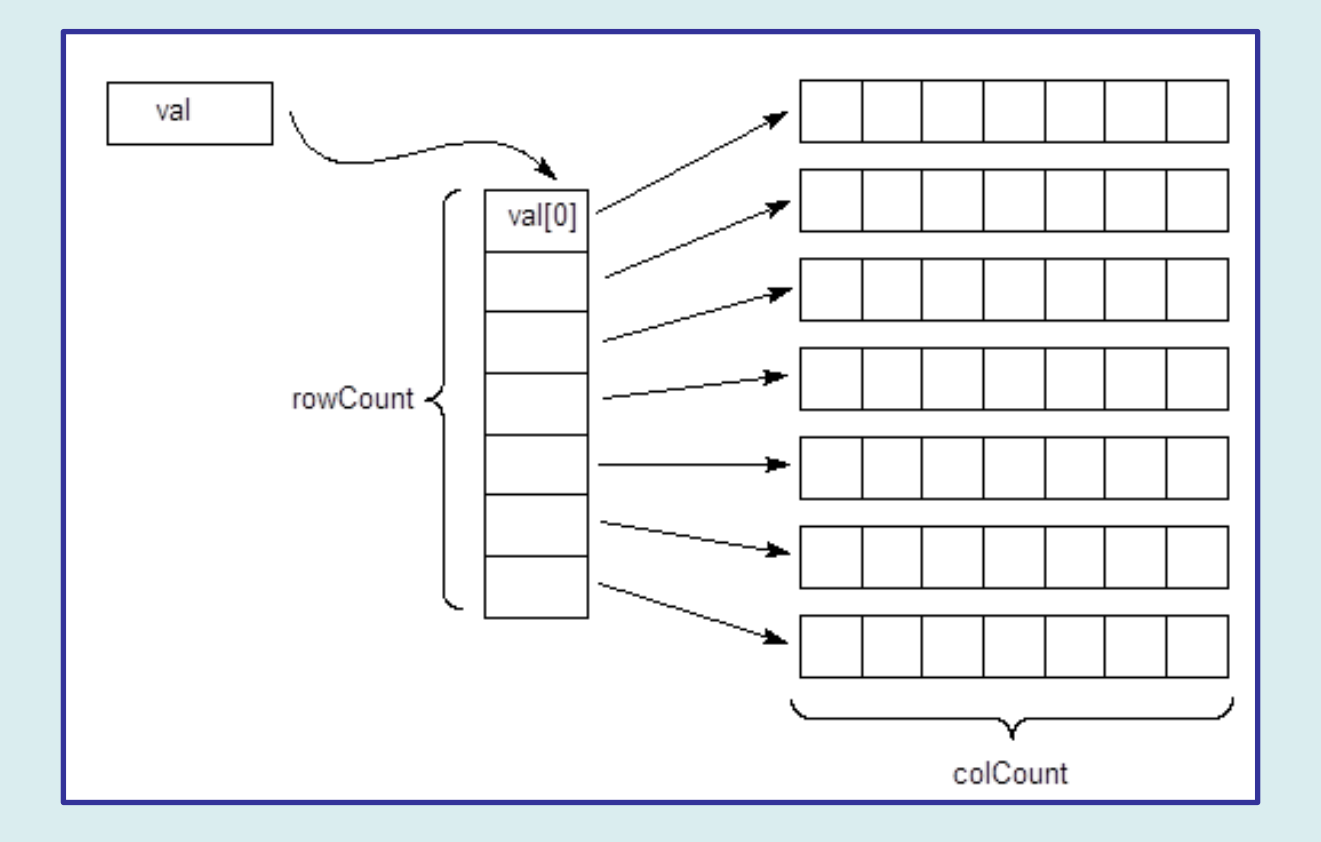

## **Przykład: Macierz (2)**

 $val[0]$ 

int allocStorage(Matrix\*matrix,int rowCount, int colCount)

```
int i,j;
                                  val
if(rowCount <= 0) return 0;
if(colCount<=0)return 0;
matrix->rowCount=rowCount;
matrix->colCount=colCount;
                                        rowCount -
matrix->val = (double**)malloc(
     matrix->rowCount*sizeof(double*));
if(!matrix->val)return 0;
for(i=0;i<math>matrix</math>-rowCount;i++)\{matrix->val[i]=(double*)malloc(
        matrix->colCount*sizeof(double));
}
```
{

}

```
for(i=0;i<matrix->rowCount;i++)
  for(j=0;j<matrix->colCount;j++)
     matrix->val[i][j]=0;
return 1;
```
Wpierw przydzielana jest pamięć dla tablicy wskaźników do wierszy, następnie dla wierszy…

colCount

#### **Przykład: Macierz (3)**

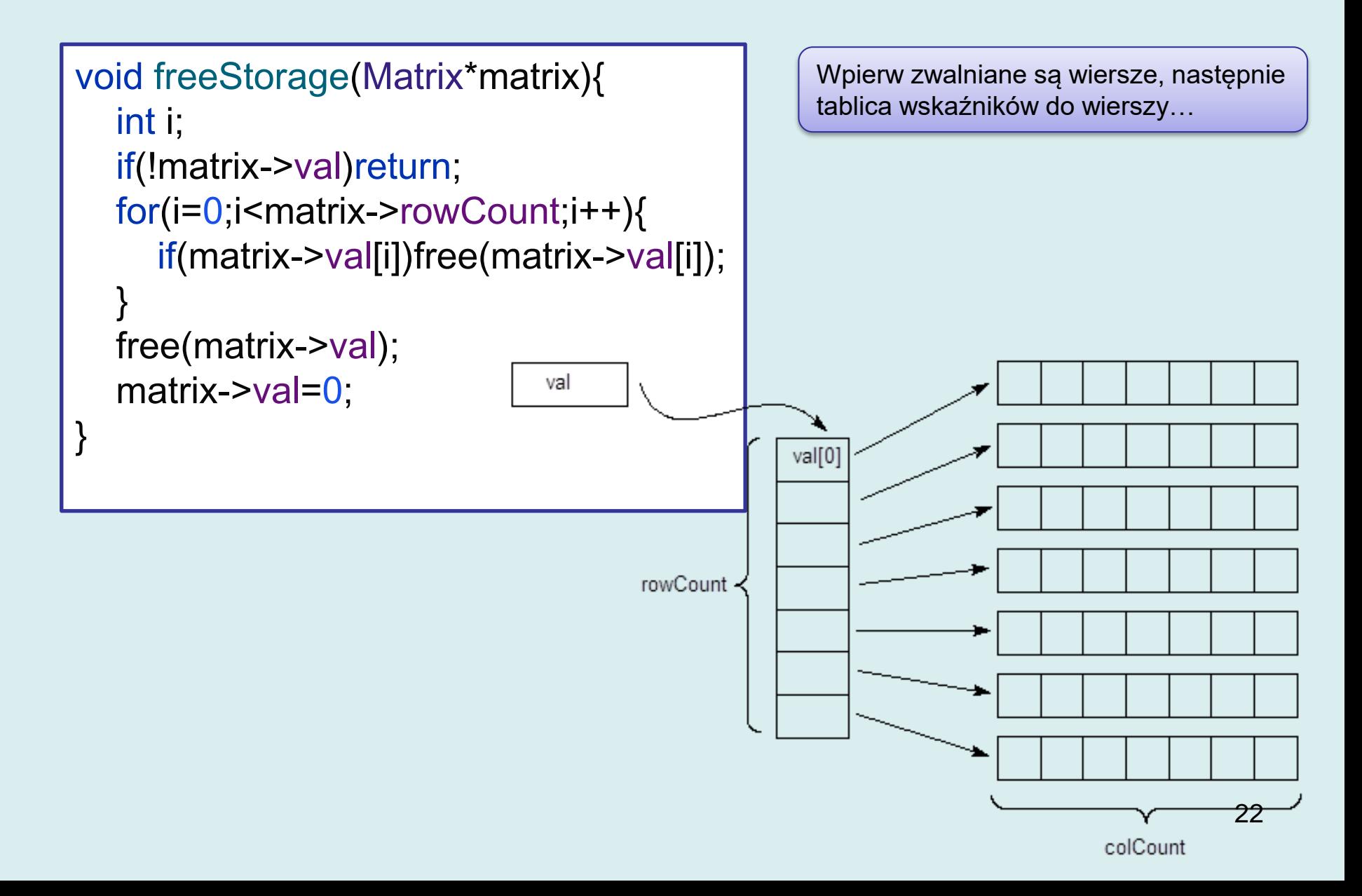

#### **Przykład: Macierz (4)**

```
int main() {
  Matrix m;
  int rowCount = 10;
  int colCount = 5;
  allocStorage(&m,rowCount,colCount);
  // dostęp do elementów poprzez m.val[row][col]
  for(int i=0;i<rowCount;i++){
     for(int j=0;j<colCount;j++){
        m.val[i][j]=i*colCount+j;
     }
  }
  for(int i=0;i\leq m.rowCount;i++}{
     for(int j=0;j\leq m.colCount;j++){
        printf("%4.1f", m. val[i][j]);
     }
     printf("\n");
  }
  freeStorage(&m);
  return 0;
}
```
#### **Macierz – wydruk**

```
void printMatrix(const Matrix*m){
  printf("[");
  for(int i=0;i\leq m-\geqrowCount;i++){
     printf(i=-0?"[":" [");
     for(int j=0;j\leq m-\geqcolCount;j++){
        printf(j==m->colCount-1?"%4.1f":"%4.1f,",m->val[i][j]);
     }
     printf(i==m->rowCount-1?"]":"],\n");
  }
  printf("\ln");
                           [ [ 0.0, 1.0, 2.0, 3.0, 4.0],
```
}

[ 5.0, 6.0, 7.0, 8.0, 9.0],  $[10.0, 11.0, 12.0, 13.0, 14.0]$ [15.0,16.0,17.0,18.0,19.0],  $[20.0, 21.0, 22.0, 23.0, 24.0]$  $[25.0, 26.0, 27.0, 28.0, 29.0]$ [30.0,31.0,32.0,33.0,34.0], [35.0,36.0,37.0,38.0,39.0], [40.0,41.0,42.0,43.0,44.0], [45.0,46.0,47.0,48.0,49.0]]

## **Macierz – kopiowanie (1)**

• Płytka kopia – m2 zawiera dokładną kopię pól m

```
int main()
{
  Matrix m;
  int rowCount = 5;
  int colCount = 5;
  allocStorage(&m,rowCount,colCount);
  printMatrix(&m);
  // Automatyczna płytka kopia
  Matrix m2=m;
  for(int i=0; i<5; i++)m2.val[i][i]=1;
  printMatrix(&m);
  freeStorage(&m);
  return 0;
}
```
[[ 0.0, 0.0, 0.0, 0.0, 0.0], [ 0.0, 0.0, 0.0, 0.0, 0.0], [ 0.0, 0.0, 0.0, 0.0, 0.0], [ 0.0, 0.0, 0.0, 0.0, 0.0], [ 0.0, 0.0, 0.0, 0.0, 0.0]]

[[ 1.0, 0.0, 0.0, 0.0, 0.0], [ 0.0, 1.0, 0.0, 0.0, 0.0], [ 0.0, 0.0, 1.0, 0.0, 0.0], [ 0.0, 0.0, 0.0, 1.0, 0.0], [ 0.0, 0.0, 0.0, 0.0, 1.0]]

## **Płytka kopia – Python**

```
m = [0.0 for j in range(5)] for i in range(5)]
m2=mfor i in range(5):
 m2[i][i]=1
print(m)
print(m2)
```

```
[1, 0.0, 0.0, 0.0, 0.0, 0.0], [0.0, 1, 0.0, 0.0, 0.0],[0.0, 0.0, 1, 0.0, 0.0], [0.0, 0.0, 0.0, 1, 0.0], 
[0.0, 0.0, 0.0, 0.0, 1]]
```
[[1, 0.0, 0.0, 0.0, 0.0], [0.0, 1, 0.0, 0.0, 0.0],  $[0.0, 0.0, 1, 0.0, 0.0], [0.0, 0.0, 0.0, 1, 0.0],$ [0.0, 0.0, 0.0, 0.0, 1]]

#### **Macierz – kopiowanie (2)**

```
void copyMatrixStillShallow(Matrix*target,const Matrix*source){
  target->rowCount=source->rowCount;
  target->colCount=source->colCount;
  target->val = (double**)malloc(
       target->rowCount*sizeof(double*));
  for(int i=0;i<target->rowCount;i++){
    target->val[i]=source->val[i];
  }
```
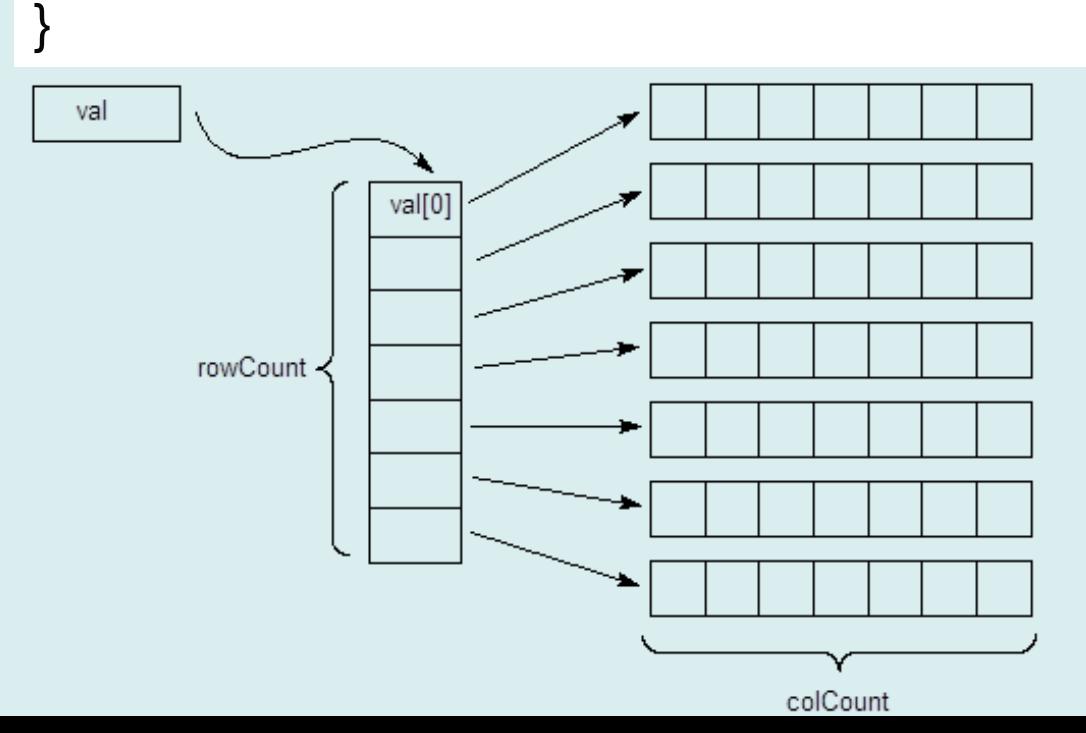

#### **Macierz – kopiowanie(3)**

#### int main()

{

}

```
Matrix m;
int rowCount = 5;
int colCount = 5;
allocStorage(&m,rowCount,colCount);
printMatrix(&m);
Matrix m2;
copyMatrixStillShallow(&m2,&m);
for(int i=0; i<5; i++)m2.val[i][i]=1;
printMatrix(&m);
freeStorage(&m);
freeStorage(&m2);
return 0;
```
[[ 0.0, 0.0, 0.0, 0.0, 0.0], [ 0.0, 0.0, 0.0, 0.0, 0.0], [ 0.0, 0.0, 0.0, 0.0, 0.0], [ 0.0, 0.0, 0.0, 0.0, 0.0], [ 0.0, 0.0, 0.0, 0.0, 0.0]]

[[ 1.0, 0.0, 0.0, 0.0, 0.0], [ 0.0, 1.0, 0.0, 0.0, 0.0], [ 0.0, 0.0, 1.0, 0.0, 0.0], [ 0.0, 0.0, 0.0, 1.0, 0.0], [ 0.0, 0.0, 0.0, 0.0, 1.0]]

**1 [main] c11\_project 1415 cygwin\_exception::open\_stackdumpfile: Dumping stack trace to c11\_project.exe.stackdump** 

#### **Pośrednia kopia - Python**

```
m = [0.0 for i in range(5)] for i in range(5)]
m2=m.copy()
for i in range(5):
 m2[i][i]=1
print(m)
print(m2)
```

```
[1, 0.0, 0.0, 0.0, 0.0, 0.0], [0.0, 1, 0.0, 0.0, 0.0],[0.0, 0.0, 1, 0.0, 0.0], [0.0, 0.0, 0.0, 1, 0.0], 
[0.0, 0.0, 0.0, 0.0, 1]
```
[[1, 0.0, 0.0, 0.0, 0.0], [0.0, 1, 0.0, 0.0, 0.0],  $[0.0, 0.0, 1, 0.0, 0.0], [0.0, 0.0, 0.0, 1, 0.0],$  $[0.0, 0.0, 0.0, 0.0, 1]$ 

#### **Macierz – kopiowanie(4)**

```
void deepCopyMatrix(Matrix*target,const Matrix*source){
  // kopia struktury
  target->rowCount=source->rowCount;
  target->colCount=source->colCount;
  target->val = (double**)malloc(
       target->rowCount*sizeof(double*));
  for(int i=0;i<target->rowCount;i++){
     target->val[i]=(double*)malloc(
         target->colCount*sizeof(double));
  }
```
#### //kopia wartości

}

for(int i=0;i<target->rowCount;i++) for(int j=0;j<target->colCount;j++) target->val[i][j]=source->val[i][j];

#### **Macierz – kopiowanie(5)**

#### int main()

{

}

```
Matrix m;
int rowCount = 5;
int colCount = 5;
allocStorage(&m,rowCount,colCount);
Matrix m2;
deepCopyMatrix(&m2,&m);
for(int i=0; i<5; i++)m2.val[i][i]=1;
printMatrix(&m);
printMatrix(&m2);
freeStorage(&m);
freeStorage(&m2);
return 0;
```
[[ 0.0, 0.0, 0.0, 0.0, 0.0], [ 0.0, 0.0, 0.0, 0.0, 0.0], [ 0.0, 0.0, 0.0, 0.0, 0.0], [ 0.0, 0.0, 0.0, 0.0, 0.0], [ 0.0, 0.0, 0.0, 0.0, 0.0]]

[[ 1.0, 0.0, 0.0, 0.0, 0.0], [ 0.0, 1.0, 0.0, 0.0, 0.0], [ 0.0, 0.0, 1.0, 0.0, 0.0], [ 0.0, 0.0, 0.0, 1.0, 0.0], [ 0.0, 0.0, 0.0, 0.0, 1.0]]

#### **Głęboka kopia - Python**

```
m = [0.0 for j in range(5)] for i in range(5)]
m2=m.copy()
for i in range(5):
  m2[i]=m[i].copy()
for i in range(5):
  m2[i][i]=1
print(m)
print(m2)
```
[[0.0, 0.0, 0.0, 0.0, 0.0], [0.0, 0.0, 0.0, 0.0, 0.0], [0.0, 0.0, 0.0, 0.0, 0.0], [0.0, 0.0, 0.0, 0.0, 0.0],  $[0.0, 0.0, 0.0, 0.0, 0.0]$ 

 $[1.0, 0.0, 0.0, 0.0, 0.0, 0.0], [0.0, 1.0, 0.0, 0.0, 0.0],$ [0.0, 0.0, 1.0, 0.0, 0.0], [0.0, 0.0, 0.0, 1.0, 0.0],  $[0.0, 0.0, 0.0, 0.0, 1.0]$ 

#### **Macierz – kopiowanie(6)**

```
void deepCopyFinal(Matrix*target,const Matrix*source){
  // kopia struktury
  allocStorage(target,source->rowCount,source->colCount);
  //kopia wartości
  for(int i=0;i<target->rowCount;i++)
     for(int j=0;j<target->colCount;j++)
       target->val[i][j]=source->val[i][j];
```
}

To było kopiowanie do pustej macierzy. Jeżeli macierz już coś zawiera to trzeba zwolnić pamięć…

```
Matrix m2;
allocStorage(&m2);
```

```
freeStorage(&m2);
deepCopyMatrix(&m2,&m);
```
#### **Głęboka kopia – Python**

```
import copy
m = [[0.0 for j in range(5)] for i in range(5)]
m2=copy.deepcopy(m)
for i in range(5):
 m2[i][i]=1
print(m)
print(m2)
```

```
[[0.0, 0.0, 0.0, 0.0, 0.0], [0.0, 0.0, 0.0, 0.0, 
0.0], [0.0, 0.0, 0.0, 0.0, 0.0], [0.0, 0.0, 0.0, 
0.0, 0.0], [0.0, 0.0, 0.0, 0.0, 0.0]]
```
[[1.0, 0.0, 0.0, 0.0, 0.0], [0.0, 1.0, 0.0, 0.0, 0.0], [0.0, 0.0, 1.0, 0.0, 0.0], [0.0, 0.0, 0.0, 1.0, 0.0], [0.0, 0.0, 0.0, 0.0, 1.0]]

#### **Przykład – rozszerzanie tablicy wskaźników**

- Zadaniem jest podzielenie tekstu na słowa.
- Docelowo mamy otrzymać tablicę wskaźników typu char\*. Każdy element tablicy ma wskazywać wydzielone słowo.
- Pamięć dla słów ma być przydzielona na stercie. Oczywiście, słowa mogą mieć różną długość…

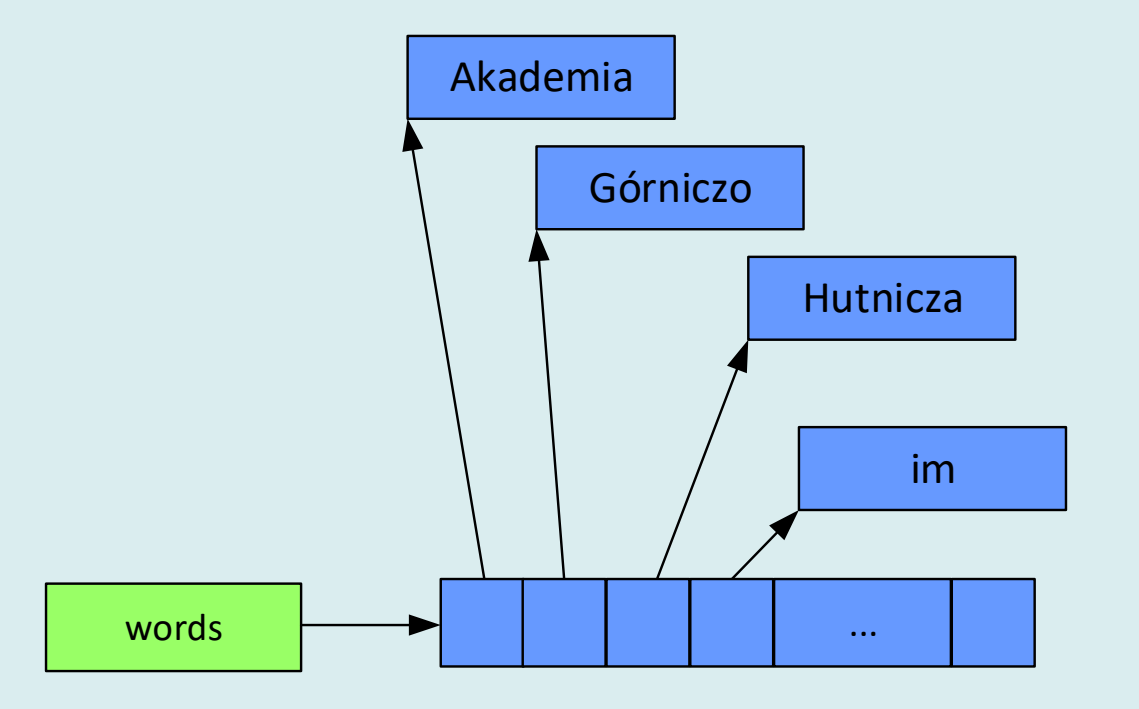

#### **Przykład – rozszerzanie tablicy wskaźników**

```
char**tokenize_add_sentinel(char*txt, const char*delim){
    char**words=0;
    int cnt=0;
    for(char*ptr=strtok(txt,delim);ptr;ptr=strtok(NULL,delim)){
        // przedłuż tablicę o 1
        words = (char**)realloc(words,(cnt+1)*sizeof(char*));
        // dodaj kopię tekstu wskazanego przez ptr
        words[cnt]=strdup(ptr);
        cnt++;
    }
   // dodaj na końcu "wartownika" – wskaźnik zerowy
    words = (char**)realloc(words,(cnt+1)*sizeof(char*));
   words[cnt]=0;
    return words;
```
#### **Przykład – rozszerzanie tablicy wskaźników**

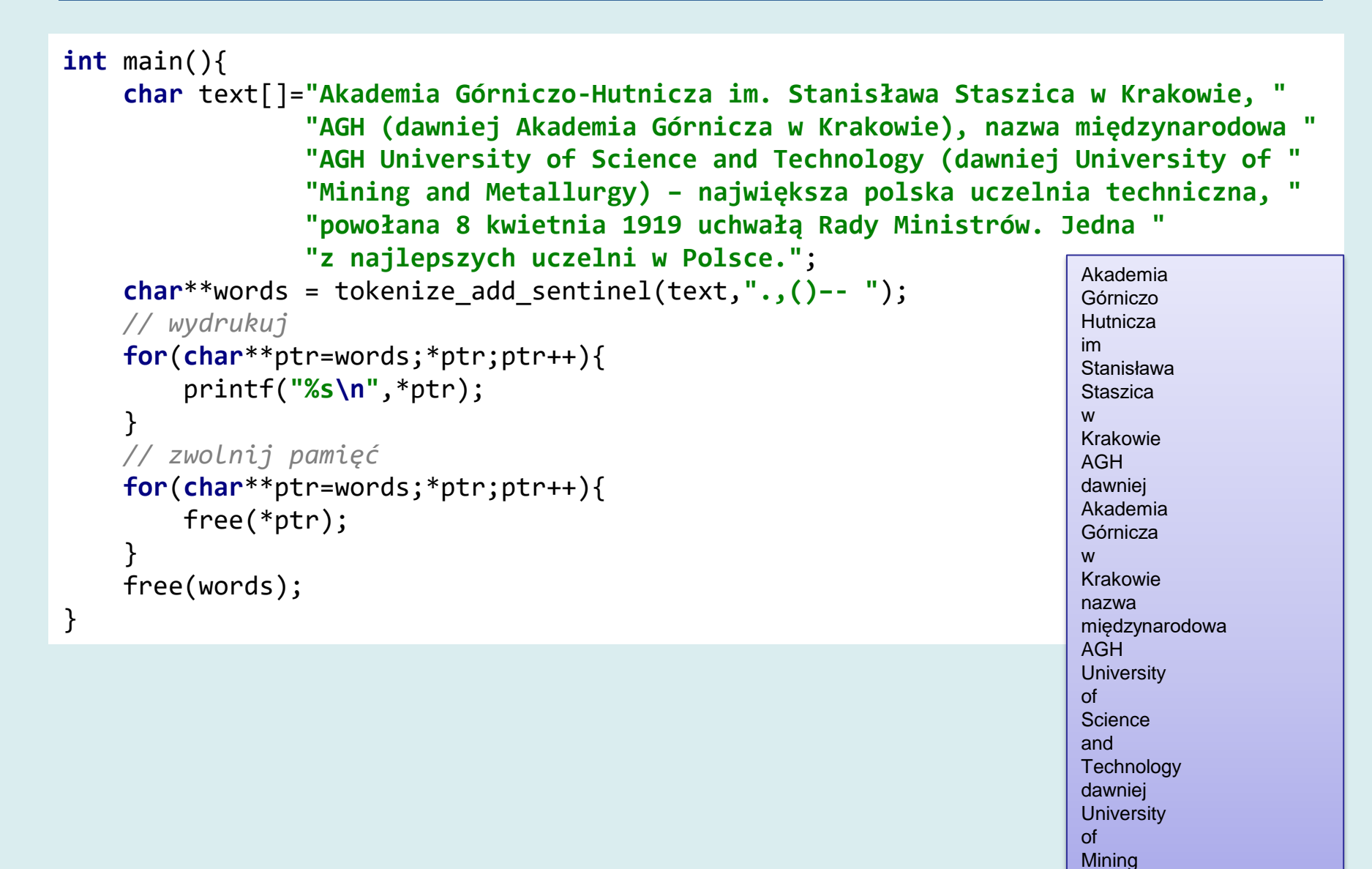

…

#### **Przykład – inna wersja**

```
int tokenize(char*txt, const char*delim,char***pwords){
    *pwords=0;
    int cnt=0;
    for(char*ptr=strtok(txt,delim);ptr;ptr=strtok(NULL,delim)){
        // przedłuż tablicę o 1
        *pwords = (char**)realloc(*pwords,(cnt+1)*sizeof(char*));
        // dodaj kopię tekstu wskazanego przez ptr
        (*pwords)[cnt]=strdup(ptr);
        //nie *words[cnt]=strdup(ptr) -> priorytety operatorów
        cnt++;
    }
    return cnt;
}
```
Funkcja zwraca liczbę wydzielonych elementów (cnt). Nie oznacza więc końca tablicy wskaźników zerem. Parametrem funkcji jest char\*\*\*, czyli wskaźnik do wskaźnika do wskaźnika. W tym przypadku intencją jest wskaźnik do wskaźnika, który wskazuje pierwszy element tablicy wskaźników.

38

#### **Przykład – inna wersja**

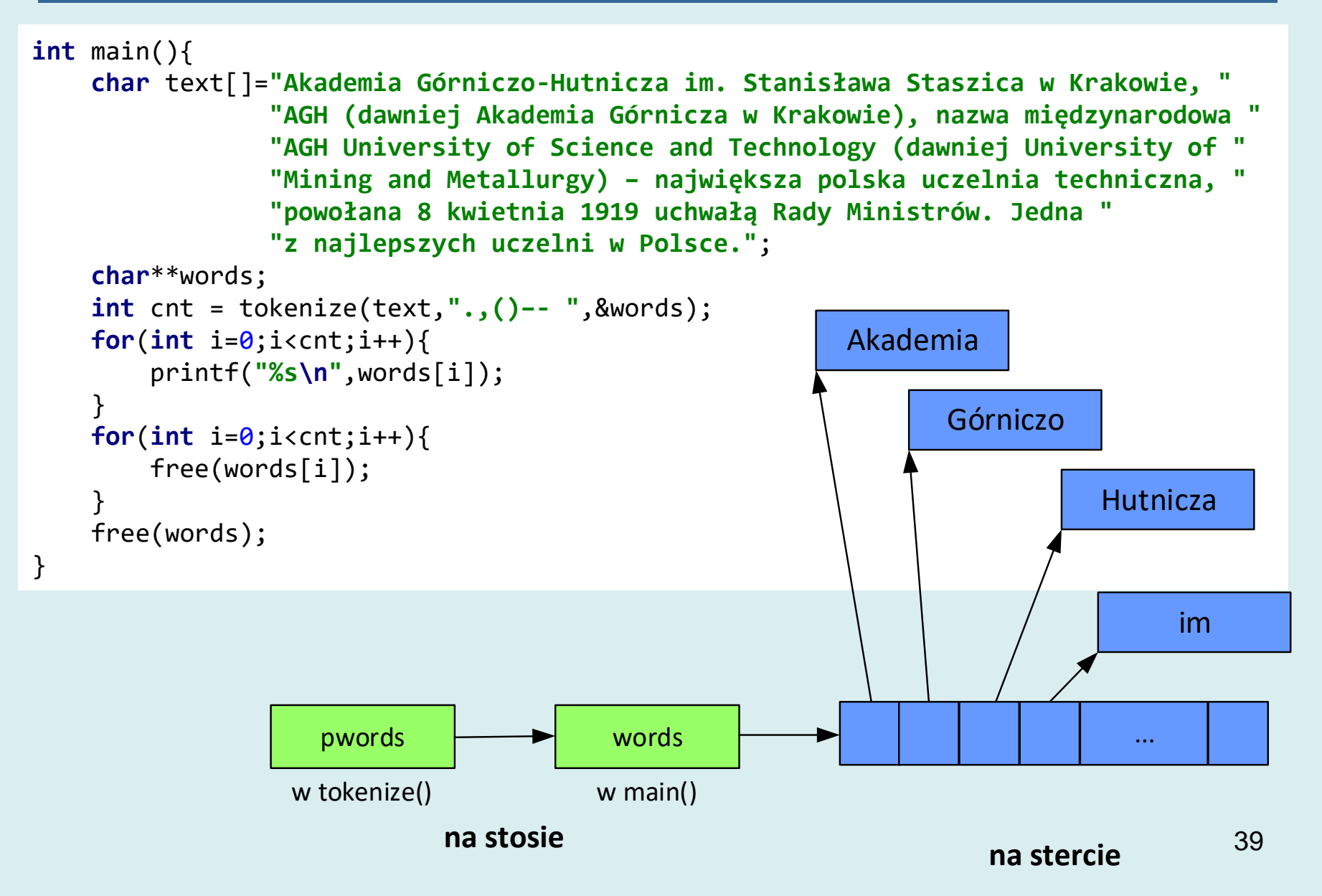

## **Optymalizacja**

Często alokacja pamięci dla pojedynczych elementów jest nieopłacalna – zwłaszcza jeżeli alokacje dla różnych wskaźników przeplatają się.

```
int one alloc(){
    int*w1=0;
    int*w2=0;
    clock t s = clock();
    for(int i=0;i<10000000;i++){
        w1=realloc(w1,(i+1)*sizeof(int));
        w2=realloc(w2,(i+1)*sizeof(int));
    }
    clock t e = clock();
    printf("oa time = %f\n",(double)(e-s)/CLOCKS_PER_SEC);
    free(w1);
    free(w2);
}
                                               oa time = 16.343000
```

```
Sumaryczna ilość przydzielonej pamięci dla jednego wskaźnika to 
n(n-1)\frac{1}{2}\approx 5 \cdot 10<sup>13</sup> Tyle nie mam w komputerze...
```
## **Optymalizacja**

```
int block_alloc(){
    int*w1=0;
    int*w2=0;
    int block size=5;
    clock t s = clock();
    for(int i=0;i<10000000;i++){
        if(i==block_size) {
            block size*=2;
            w1 = realloc(w1, block_size * sizeof(int));
            w2 = realloc(w2, block_size * sizeof(int));
        }
    }
    clock t e = clock();
    printf("ba time = %f\n",(double)(e-s)/CLOCKS_PER_SEC);
    free(w1);free(w2);
}
                                                     ba time = 0.077000Przydzielamy pamięć w blokach. Rozmiar 
                                 bloku rośnie razy 2 przy każdym 
                                 przydziale.
```
#### **Czas wykonania około 200 tysięcy razy mniejszy!!!**

41 Sumaryczna ilość przydzielonej pamięci dla jednego wskaźnika Mem =  $5(1 + 2 + 4 + \cdots 2^{n-1}) = 5 \frac{1-2^n}{1-2^n}$  $\frac{1-2^{n}}{1-2}$ . Spełnione jest 5 · 2<sup>n−1</sup> ≥ 10<sup>7</sup>. Logarytmując otrzymujemy  $n = 22$ , stąd  $Mem = 20971515$ 

## **Przykład: String (1)**

```
typedef struct tagString
\{char*text;
       size t capacity; // wielkosc bufora
}String;
```
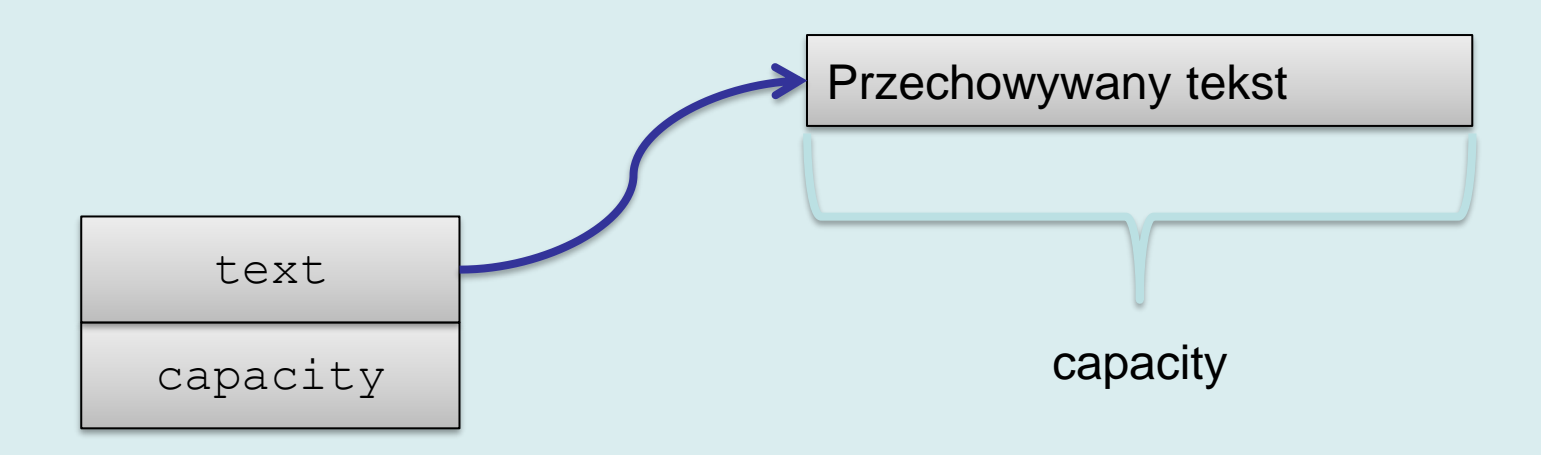

## **Przykład: String (2)**

```
/* inicjalizacja pól */
void init(String*string,const char*text)
\{if(!text ){
               string->text=0;
               string->capacity=0;
       }else{
               string->text = strdup(text);
               string->capacity=strlen(text)+1;
        }
}
/* bezpieczny dostep do zawartosci */
const char*getText(const String*string)
{
       if(!string->text)return "";
       else return string->text;
}
```
## **Przykład: String (3)**

```
/* dlugosc lancucha znakow */
size t length(const String*string)
\{if(!string->text)return 0;
        else return strlen(string->text);
}
/* zwolnienie pamieci */
void freeString(String*string)
\left\{ \right.if(string->text)free(string->text);
        string->text=0;
        string->capacity=0;
}
```
## **Przykład: String (4)**

45

```
/* przypisanie */
void set(String*string,const char*text)
{
       if(strlen(text)<string->capacity){
               strcpy(string->text,text);
               return;
        }
       freeString(string);
       init(string,text);
}
/* dodawanie tekstów */
String add(const String*a,const String*b)
{
       String result;
       result.text=(char*){mathcalc}(length(a)+length(b)+1);strcpy(result.text, getText(a));
       strcat(result.text, getText(b));
       result.capacity = strlen(result.text)+1;
       return result;
}
```
## **Przykład: String (5)**

```
/* rozszerzenie bufora */
int reserve(String*string, size t newsize)
{
        if(newsize<string->capacity)return 0;
        if(string->text==0){
                string->text=(char*)malloc(newsize);
                (string-\gt;text)[0]=0;}else{
                string->text= (char*)realloc(string->text, newsize);
        }
        string->capacity=newsize;
        return string->capacity;
}
/* dopisanie znaku na końcu */
void append(String*string,int c)
{
    size t len = length(string);
    if(string->capacity \le len+1)
        reserve(string, string->capacity ?2 * string->capacity:128);
    string->text[len]=c;
    string->text[len+1]=0;
}
```
## **Przykład: String (6)**

```
int main()
{
        String a,b,c,d;
        /* dodawanie tekstów */
        init(&a,"Ala ma ");
        init(&b,"kota");
        c=add(&a,&b);
        printf("c=\"%s\"\n", qetText(&c)); // c="Ala ma kota"
        freeString(&a);
        freeString(&b);
        freeString(&c);
        /* czytanie znakow , automatyczne powiekszanie bufora*/
        init(&d,0); // pusty tekst
        for(i; j) {
                int ch;
                ch=getchar();
                if(ch==EOF)break;
                append(&d,ch); // powiększa bufor do 128, 256, 512…
        }
        printf(getText(&d));
        freeString(&d);
        return 0;
}
```
# **Lista (1)**

Lista jednokierunkowa przechowująca wartości całkowite. Dwie struktury danych:

- ListElement (pomocnicza) przechowuje dane
- List wszystkie funkcje odwołują się do tej struktury

```
typedef struct tagListElement
{
       struct tagListElement*next;
       int data;
}ListElement;
typedef struct tagList
{
       ListElement*head;
       ListElement*tail;
       int size;
}List;
```
# **Lista (2)**

Warunki spójności listy:

- Kiedy lista jest pusta, head i tail mają wartość 0 (NULL)
- Wskaźnik next ostatniego elementu listy ma wartość 0 (NULL)
- Pole size jest opcjonalne (może zostać obliczone poprzez iterację)

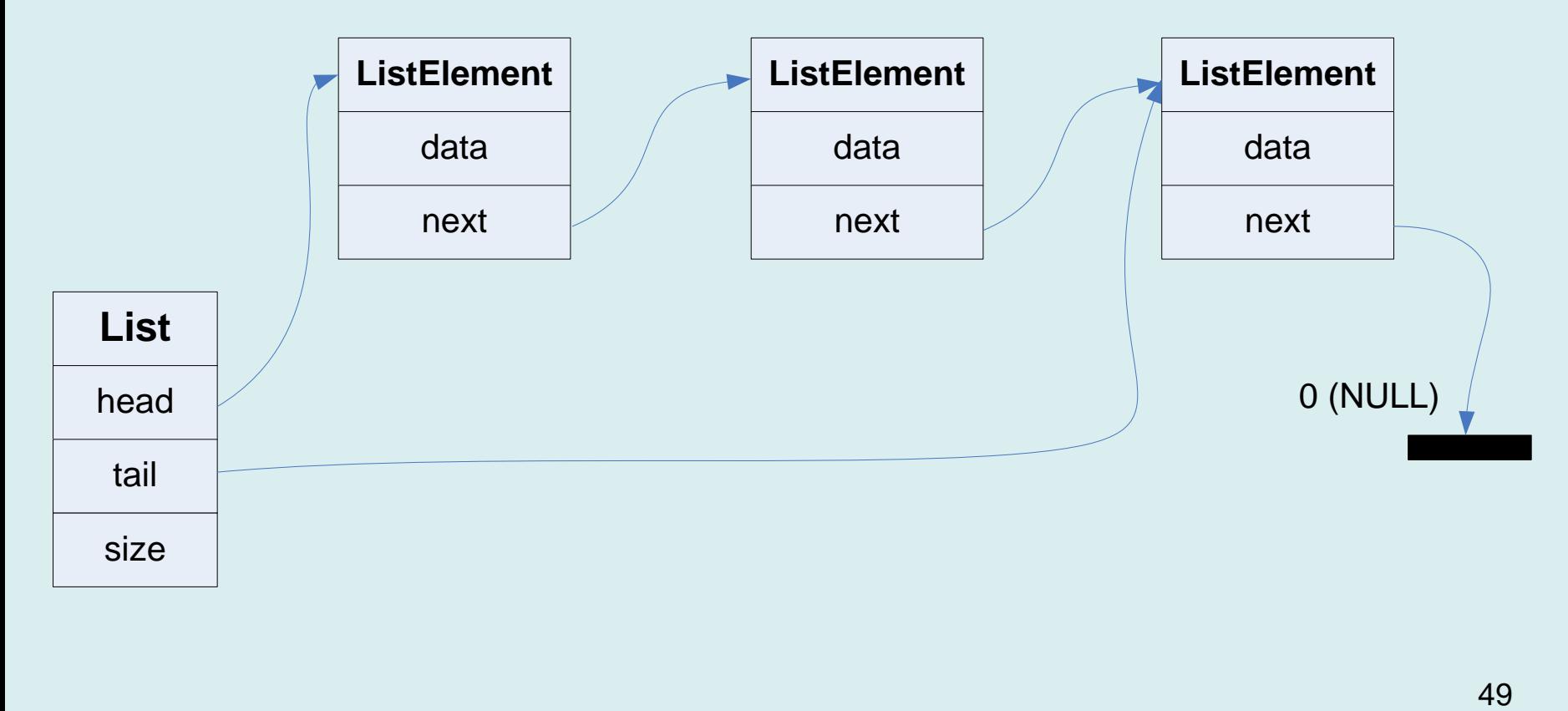

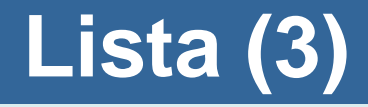

```
/* inicjalizacja listy */
void init(List*list)
{
       list->head=0;
       list->tail=0;
       list->size=0;
}
/* Dodawanie danych do listy */
void push_front(List*list, int data)
{
       ListElement *element =
       (ListElement*)malloc(sizeof(ListElement));
       element->next=list->head;
       element->data=data;
       if(list->head!=0){
               list->head=element;
        }else{
               list->head=list->tail=element;
        }
       list->size++;
}
```
## **Lista (4)**

```
void push_back(List*list, int data)
```
{

}

```
ListElement*element =(ListElement*)malloc(sizeof(ListElement));
element->next=0;
element->data=data;
if(list->tail!=0){
       list->tail->next=element;
       list->tail=element;
}else{
       list->head=list->tail=element;
}
list->size++;
```
## **Lista (5)**

```
/* Usuwanie pierwszego elementu */
void delete_front(List*list){
     ListElement*toDelete;
     if(list->head==0)return;
     toDelete = list->head;
     list->head=list->head->next;
     if(list->head==0)list->tail=0;
     free(toDelete);
     list->size--;
}
/* Zwalnianie całej listy */
void freeList(List*list)
{
       while(list->head){
               delete_front(list);
       }
       printf("\nTRACE: stan listy %p %p %d\n",
               list->head, list->tail, list->size);
}
```
## **Lista (6)**

```
/* Wypisanie zawartości listy, iteracja po elementach listy */
void dumpList(const List*list)
{
        ListElement*i;
        for(i=list->head; i!=0; i=i->next){
               printf("%d ",i->data);
        }
        printf("\n\ranglen");
}
```
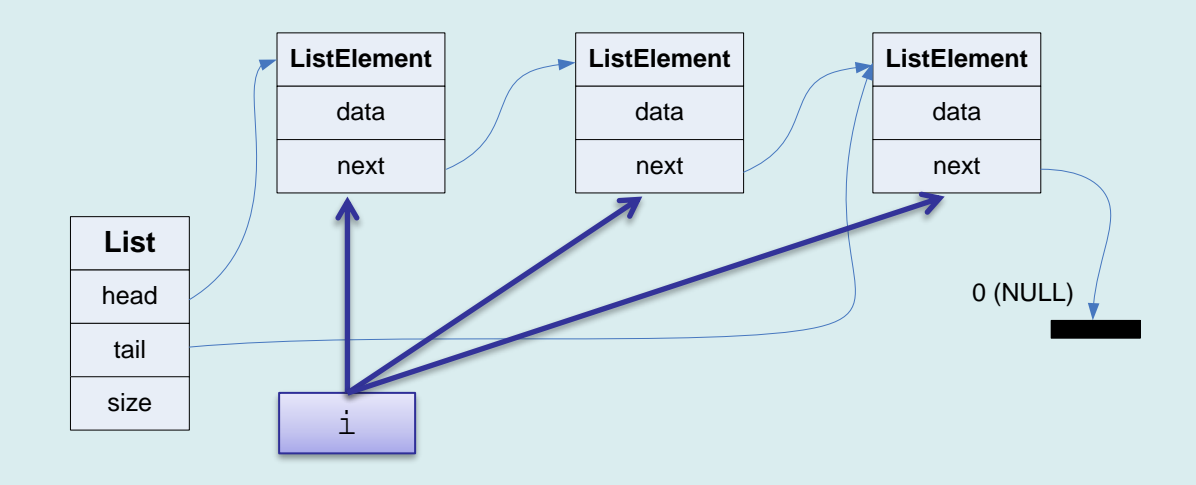

## **Lista (5)**

```
int main(int argc, char *argv[])
{
  int i;
  List list;
  init(&list);
  for(i=0;i<10;i++){
      push_front(&list,i);
      push_back(&list,i);
  }
  dumpList(&list);
  for(i=100;i<105;i++){
      delete_front(&list);
      push_back(&list,i); 
  }
  dumpList(&list);
  freeList(&list);
  return 0;
}
                        9 8 7 6 5 4 3 2 1 0 0 1 2 3 4 5 6 7 8 9
                        4 3 2 1 0 0 1 2 3 4 5 6 7 8 9 100 101 102 103 104
                        TRACE: stan listy 00000000 00000000 0
```
## **Lista (6) - kopiowanie**

```
int main(int argc, char *argv[])
```
{

}

List list; init(&list); for(int  $i=0$ ; $i<10$ ; $i++$ ){ push\_front(&list,i); push\_back(&list,i); } printf("list1: "); dumpList(&list); List list2; // płytka kopia list2=list; freeList(&list); printf("list2: "); dumpList(&list2); // freeList(&list2); return 0

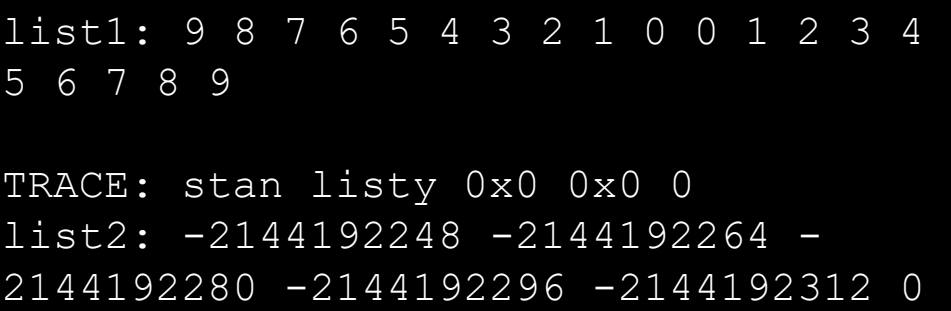

// płytka kopia list2=list; // to samo co list2.head = list.head;  $list2$  tail = list tail; list2.size = list.size;

## **Lista (7) - kopiowanie**

```
void copy_list_long(List*target,List*source){
  target->head=0;
  target->tail=0;
  target->size=0;
  ListElement *element = source->head;
  while(element){
     ListElement *nowy = (ListElement*)malloc(sizeof(ListElement));
     nowy->next=0;
     nowy->data=element->data;
     if(target->tail==0){
       target->tail=target->head=nowy;
     }else{
       target->tail->next=nowy;
       target->tail=nowy;
     }
     target->size++;
     element=element->next;
  }
```
}

## **Lista (8) - kopiowanie**

```
void copy_list(List*target,List*source){
```
init(target);

}

```
for(ListElement*element=source->head;element;element=element->next){
  push_back(target,element->data);
}
```
## **Lista (9) - kopiowanie**

```
int main(int argc, char *argv[])
{
  List list;
  init(&list);
  for(int i=0;i<10;i++){
     push_front(&list,i);
     push_back(&list,i);
   }
  printf("list1: ");
  dumpList(&list);
  List list2;
  // głęboka kopia
  copy_list(&list2,&list);
```
freeList(&list); printf("list2: "); dumpList(&list2); freeList(&list2); return 0;

}

#### list1: 9 8 7 6 5 4 3 2 1 0 0 1 2 3 4 5 6 7 8 9

TRACE: stan listy 0x0 0x0 0 list2: 9 8 7 6 5 4 3 2 1 0 0 1 2 3 4 5 6 7 8 9

58

TRACE: stan listy 0x0 0x0 0

## **Lista (8) - kopiowanie**

int main(int argc, char \*argv[])

{

}

```
init(&list);<br>-
   push_front(&list,i);<br>
t->data);
List list;
for(int i=0;i<10;i++){
  push_back(&list,i);
}
printf("list1: ");
dumpList(&list);
List list2;
// głęboka kopia
copy_list(&list2,&list);
```

```
freeList(&list);
printf("list2: ");
dumpList(&list2);
freeList(&list2);
return 0;
```
 $source$ }

urce->head;element;element=element->next){

#### **Lista ogólnego przeznaczenia (1)**

```
typedef struct tagListElement
{
    struct tagListElement*next;
    void*data;
}ListElement;
```
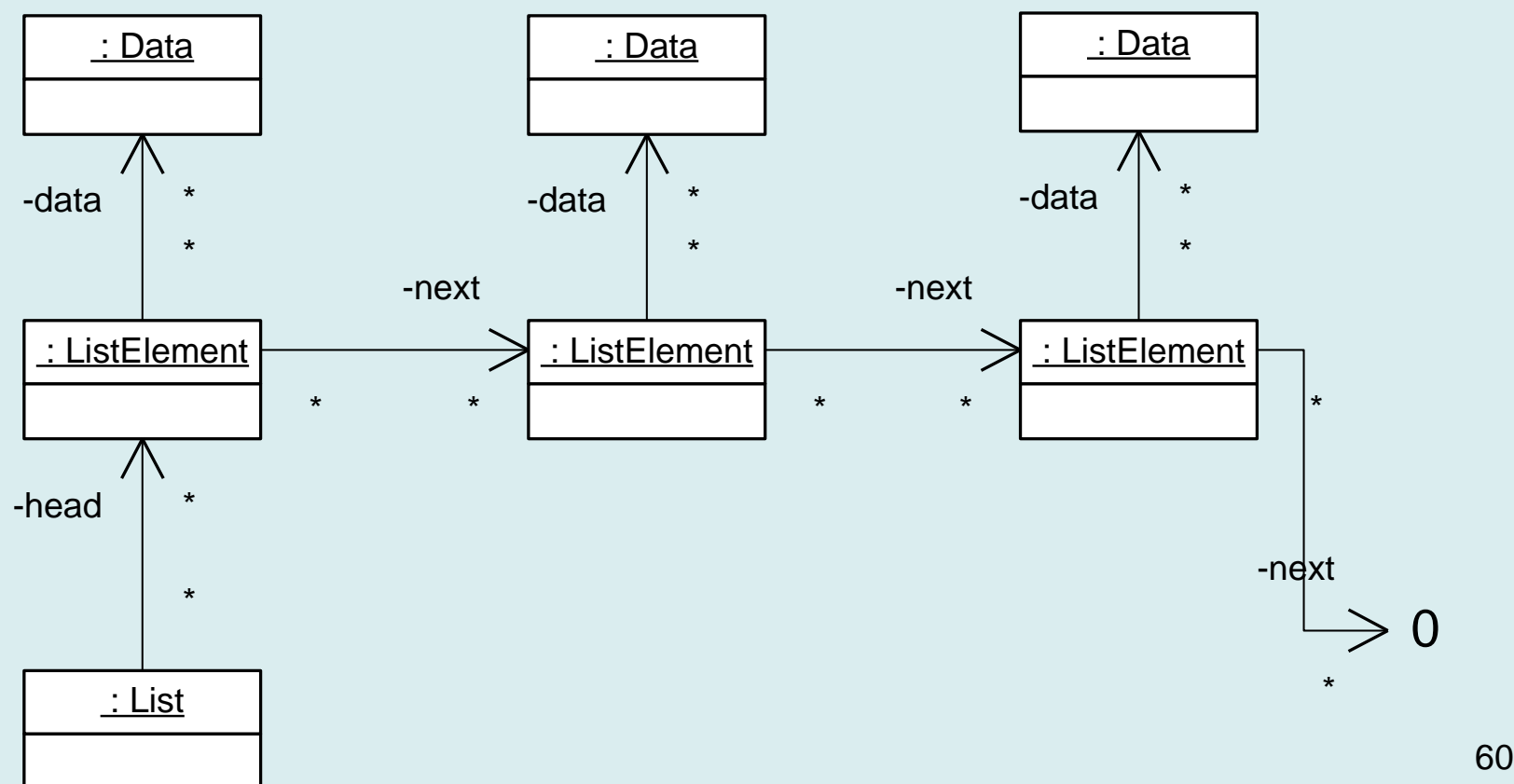

#### **Lista ogólnego przeznaczenia (2)**

```
typedef void (*ConstDataFp)(const void*);
typedef void (*DataFp)(void*);
typedef int (*CompareDataFp)(const void*,const void*);
```

```
typedef struct tagList
\{
```

```
ListElement*head;
    ListElement*tail;
    int size;
    ConstDataFp dumpData;
    DataFp freeData;
    CompareDataFp compareData;
}List;
```
Możliwości adaptacji:

- Funkcja **dumpData** potrafi zinterpretować i wypisać dane
- Funkcja **freeData** jeżeli pamięć dla danych jest przydzielana dynamicznie, odpowiada za jej zwalnianie podczas usuwania elementów listy
- 61 • Funkcja **compareData** – porównuje dane podczas wstawiania, umożliwia to sortowanie elementów według różnych kryteriów

#### **Lista ogólnego przeznaczenia (3)**

```
/* inicjalizacja listy */
void init(List*list) {
    list->head=0;
    list->tail=0;
    list->size=0;
    list->dumpData=0;
    list->freeData=0;
    list->compareData=0;
}
/* zwolnienie pamięci listy */
void freeList(List*list) {
    ListElement*current = 0;
    current = list->head;
    while(current!=0){
        ListElement*todelete = current;
        current=current->next;
        if(list->freeData)list->freeData(todelete->data);
        free(todelete);
    }
    list->size=0;
    list->head=0;
    list->tail=0;
}
```
## **Lista ogólnego przeznaczenia (4)**

```
/* dodaj element na końcu */
void pushBack(List*list,void*data){
    ListElement*element = (ListElement*)malloc(sizeof(ListElement));
    element->data=data;
    element->next=0;
    if(list->tail)list->tail->next=element;
    list->tail=element;
    if(!list->head)list->head=list->tail;
    list->size++;
}
/* dodaj element na początku */
void pushFront(List*list,void*data){
    ListElement*element = (ListElement*)malloc(sizeof(ListElement));
    element->data=data;
    element->next=list->head;
    list->head=element;
    if(!list->tail)list->tail=list->head;
    list->size++;
```
}

## **Lista ogólnego przeznaczenia (5)**

ListElement\*findInsertionPoint(**const** List\*list, ListElement\* element) { ListElement\*insertionPoint =  $0$ ; ListElement\*current =  $0$ ;  $for$ (current = list->head;current!=0;current=current->next){ **if**( list->compareData(current->data,element->data)<=0) insertionPoint=current; } *// else break;* **return** insertionPoint; }

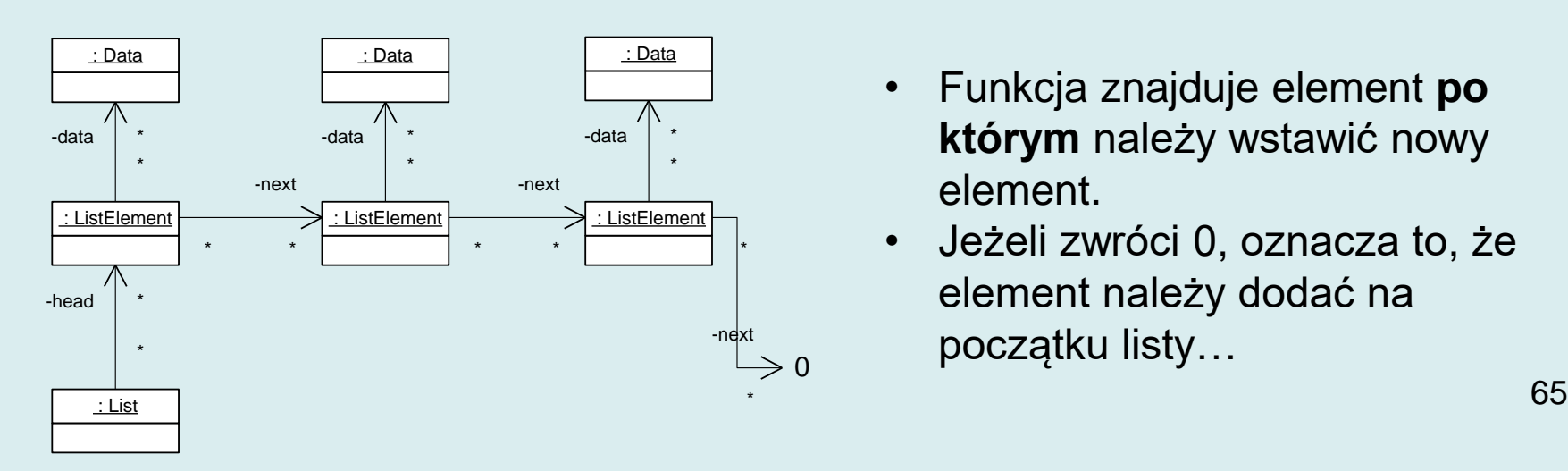

- Funkcja znajduje element **po którym** należy wstawić nowy element.
- Jeżeli zwróci 0, oznacza to, że element należy dodać na początku listy…

#### **Lista ogólnego przeznaczenia (6)**

```
/* dodanie danych do listy */
void add(List*list,void*data){
    ListElement*element = (ListElement*)malloc(sizeof(ListElement));
    element->next=0;
    element->data=data;
    if(!list->compareData){ // bez sortowania
        if(list->tail==0){
            list->head=element;
            list->tail=element;
        } else {
            list->tail->next=element;
            list->tail=element;
        }
    }else{ // sortowanie podczas wstwiania
        ListElement*insertionPt = findInsertionPoint(list,element);
        if(insertionPt==0){
            element->next=list->head;
            list->head=element;
            if(list->tail==0)list->tail=list->head;
        }else{
            element->next=insertionPt->next;
            insertionPt->next=element;
        }
    }
    list->size++;
}
```
#### **Lista ogólnego przeznaczenia (7)**

```
/* usuń pierwszy element i zwróć wartość */
void*popFront(List*list){
    if(!list->head)return 0;
    void*data=data=list->head->data;
    ListElement*toDel = list->head;
    list->head=list->head->next;
    free(toDel);
    if(list->head==0)list->tail=0;
    list->size--;
    return data;
}
/* czy lista jets pusta */
int isEmpty(const List*list){
    return list->size==0;
}
```
## **Lista ogólnego przeznaczenia (8)**

```
/* wypisanie zawartości */
void dumpList(const List*list)
{
    ListElement*i;
    for(i=list-\lambdahead;i!=0;i=i-\lambdanext){
        if(list->dumpData)list->dumpData(i->data);
        else printf("%p ",i->data);
    }
}
/* testy */
void printString(const void*data)
{
    printf("%s ",data);
}
```
#### **Lista ogólnego przeznaczenia (9)**

```
static void test1()
{
    List list;
    init(&list);
    list.dumpData=printString;
    add(&list,"Ala");
    add(&list,"ma");
    add(&list,"kota");
    add(&list,"i");
    add(&list,"psa");
    dumpList(&list);
    freeList(&list);
}
                                 Ala ma kota i psa
```
Lista przechowuje wskaźniki do stałych tekstowych (pamięć dla nich nie jest przydzielana na stercie) i nie ma potrzeby ich zwalniać.

## **Lista ogólnego przeznaczenia (10)**

```
int compareString(const void*e1,const void*e2)
{
    return strcasecmp((const char*)e1,(const char*)e2);
}
static void test2()
{
    List list;
    init(&list);
    list.dumpData=printString;
    list.compareData=compareString;
    add(&list,"Ala");
    add(&list,"ma");
    add(&list,"kota");
    add(&list,"i");
    add(&list,"psa");
    dumpList(&list);
    freeList(&list);
}
                                    Ala i kota ma psa
```
## **Lista ogólnego przeznaczenia (11)**

```
#include <time.h>
void freeMemory(void*e1)
\{free(e1);
}
static void test3()
{
```
}

10068 10131 10300 11624 11803 12371 12517 12554 13044 13059 1314 13394 14875 14919 14932 14934 15442 15451 15654 1590 16675 16702 16840 1757 17629 17724 18031 18157 18293 18318 18771 18982 1924 19279 19648 19812 20144 20650 20807 21164 21521 22446 22602 22815 23483 23601 238 24203 24291 25351 25388 25541 25826 25930 26014 26463 26721 27260 27653 28973 29076 29159 29342 29472 2956 29919 30390 3090 31044 3137 3195 32267 32525 3328 3337 337 3491 3881 3950 4245 4464 4539 4698 5077 5414 5451 559 6364 6766 6969 7792 7839 7946 8044 8089 811 8847 9130 9346 983

```
List list;
init(&list);
list.dumpData=printString;
list.compareData=compareString;
list.freeData=freeMemory;
int i;
srand( (unsigned)time( NULL ) );
for( i = 0; i < 100; i++ ){
    char buf[256];
    sprintf(buf,"%d",rand());
    add(&list,strdup(buf));
}
dumpList(&list);
freeList(&list);
```
Gdyby nie było strdup(), wskaźniki w liście wskazywałyby na ten sam element buf

## **Kopiowanie listy (1)**

- Lista może zawierać różne elementy teksty, tablice, itp.
- Podczas kopiowania listy **czasem** musimy sporządzić kopie elementów
- Odpowiada za to przekazany wskaźnik do funkcji clone

```
void copyList(List*target,const List*source,void*(*clone)(void*))
{
  init(target);
  // Kopiujemy wskaźniki do funkcji
  if(source->dumpData)target->dumpData=source->dumpData;
  if(source->freeData)target->freeData=source->freeData;
  if(source->compareData)target->compareData=source->compareData;
```

```
for(ListElement*i=source->head;i!=0;i=i->next){
  void*data = clone(i->data);
  pushBack(target,data);
}
```
}

## **Kopiowanie listy (2)**

}

```
int main() {
  List list;
  init(&list);
  list.dumpData=printString;
  add(&list,"Ala");
  add(&list,"ma");
  add(&list,"kota");
  add(&list,"i");
  add(&list,"psa");
  printf("\nlist: ");
  dumpList(&list);
  List list2;
  copyList(&list2,&list, identityFunction);
  freeList(&list);
  printf("\nlist2: ");
  dumpList(&list2);
  freeList(&list2);
```
}

#### void\*identityFunction(void\*a){ return a;

list: Ala ma kota i psa list2: Ala ma kota i psa
# **Kopiowanie listy (3)**

}

```
int main(){
  List list;
  init(&list);
  list.dumpData=printString;
  list.compareData=compareString;
  list.freeData=freeMemory;
  srand( (unsigned)time( NULL ) );
  for( int i = 0; i < 100; i + \}char buf[256];
     sprintf(buf,"%d",rand());
     add(&list,strdup(buf));
   }
```
printf("\nlist: "); dumpList(&list); List list2; copyList(&list2,&list, cloneString); freeList(&list); add(&list2,strdup("0000")); printf("\nlist2: "); dumpList(&list2); freeList(&list2);

### void\*cloneString(void\*a){ return strdup((const char\*)a);

list: 1204463444 1216339377 1467908954 1528519544 1531674420 1809207109 278125702 292514958 82381339 847816069

list2: 0000 1204463444 1216339377 1467908954 1528519544 1531674420 1809207109 278125702 292514958 82381339 847816069

## **Implementujemy kolejkę tekstów**

#### **static void** queue\_mode(){

```
List queue;
init(&queue);
queue.dumpData=printString;
queue.freeData=freeMemory;
```
**for**( $int$   $i=0$ ; $i<10$ ; $i++$ ){ **char** buf[256]={0}; sprintf(buf,**"%02d "**,i); **for**( $int$   $j=3$ ; $j<20$ ; $j++$ ) $buf[j]=$ 'a'+rand()%26; pushBack(&queue, strdup(buf));

```
}
while(!isEmpty(&queue)){
    char*ptr=popFront(&queue);
    if(ptr)printf("%s\n",ptr);
    free(ptr);
}
dumpList(&queue);
```

```
freeList(&queue);
```
}

Metoda implementacji:

- Dodaj na końcu
- Odczytaj na początku

```
00 lvqdyoqykfdbxnqdq
```
- 01 uhydjaeebzqmtblca
- 02 bwgmscrnoiaftlfpc
- 03 uqffaxozqegxmwggl
- 04 khvxtdhnzqankyprb
- 05 wteazdafeqxtijjtk
- 06 weazqgmplohyxruto
- 07 jvbzllqgjaidbtqib
- 08 ygdzcxkujvwghwbmj
- 09 jmbpksnzkgzgiluig

75

## **Implementujemy stos tekstów**

```
static void stack_mode() {
    List stack;
    init(&stack);
    stack.dumpData = printString;
    stack.freeData = freeMemory;
    for (int i = 0; i < 10; i++) {
        char buf[256] = {0};sprintf(buf, "%02d ", i);
        for (int j = 3; j < 20; j++)buf[j] = 'a' + rand() % 26;
        pushFront(&stack, strdup(buf));
    }
   while (!isEmpty(&stack)) {
        char *ptr = popFront(&stack);
        if (ptr)printf("%s\n", ptr);
        free(ptr);
    }
    dumpList(&stack);
    freeList(&stack);
}
                                        09 jmbpksnzkgzgiluig
                                        08 ygdzcxkujvwghwbmj
                                        07 jvbzllqgjaidbtqib
                                        06 weazqgmplohyxruto
                                        05 wteazdafeqxtijjtk
                                        04 khvxtdhnzqankyprb
                                         03 uqffaxozqegxmwggl
                                         02 bwgmscrnoiaftlfpc
                                         01 uhydjaeebzqmtblca
                                         00 lvqdyoqykfdbxnqdq
                                          Metoda implementacji:
                                            • Dodaj na początku
                                            • Odczytaj na początku
```
# **Przykład**

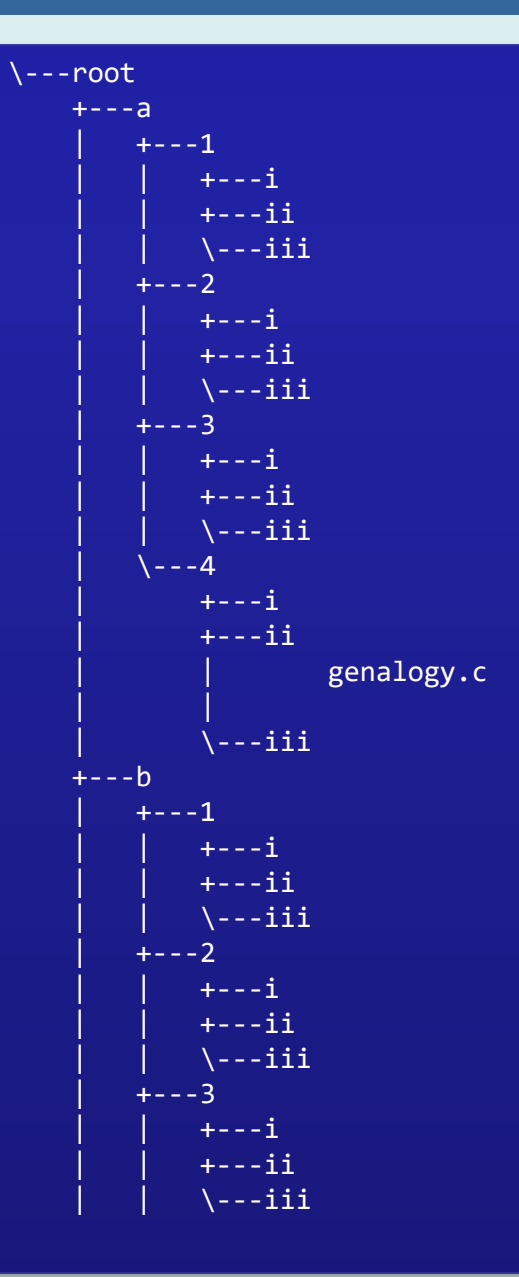

### Szukamy pliku w drzewie katalogów na dysku

#### **Skanowanie zawartości katalogu**

#include **<dirent.h>**

```
DIR *dir = openingir(path);if(!dir)return;
```

```
struct dirent *entry;
while ((entry = readdir(dir)) != NULL) {
   // process entry
   // entry->d_name to nazwa pliku
   // jeżeli entry->d_type==DT_DIR to katalog
   // zleć skanowanie path/entry->d_name
}
```
closedir(dir);

# **Przykład – użycie kolejki (1)**

```
void bf_find_file(List*queue, const char*name){
    if(isEmpty(queue))return;
    struct dirent *entry;
    char*path = popFront(queue);
    printf("Searching in:%s\n",path);
    DIR *dir = openingir(path);if(ldir){
        free(path);
        return;
    }
    while ((entry = readdir(dir)) != NULL) {
        if(!strcmp(entry->d_name,"."))continue;
        if(!strcmp(entry->d_name,".."))continue;
        if(!strcmp(entry->d_name,name)){
            printf("%s > %s\n",path,entry->d_name);
        }
        if(entry->d_type==DT_DIR){
            char buf[1024];
            sprintf(buf,"%s/%s",path,entry->d_name);
            pushBack(queue, strdup(buf));
        }
    }
    closedir(dir);
    free(path);
}
```
# **Przykład – użycie kolejki (2)**

**static void** bf\_search(**const char**\*root,**const char**\*file){

```
List queue;
init(&queue);
queue.dumpData = printString;
queue.freeData = freeMemory;
pushFront(&queue, strdup(root));
while(!isEmpty(&queue))bf_find_file(&queue, file);
```
Searching in:c:/ps/cpp/2020/c11-project/root Searching in:c:/ps/cpp/2020/c11-project/root/a Searching in:c:/ps/cpp/2020/c11-project/root/b Searching in:c:/ps/cpp/2020/c11-project/root/c Searching in:c:/ps/cpp/2020/c11-project/root/d Searching in:c:/ps/cpp/2020/c11-project/root/a/1 Searching in:c:/ps/cpp/2020/c11-project/root/a/2 Searching in:c:/ps/cpp/2020/c11-project/root/a/3 Searching in:c:/ps/cpp/2020/c11-project/root/a/4 Searching in:c:/ps/cpp/2020/c11-project/root/b/1 Searching in:c:/ps/cpp/2020/c11-project/root/b/2 Searching in:c:/ps/cpp/2020/c11-project/root/b/3 Searching in:c:/ps/cpp/2020/c11-project/root/b/4

c:/ps/cpp/2020/c11-project/root/a/4/ii > genalogy.c Searching in:c:/ps/cpp/2020/c11-project/root/a/4/iii

...

}

## **Przykład – użycie stosu (1)**

```
void df_find_file(List*stack,const char*name){
    if(isEmpty(stack))return;
    struct dirent *entry;
    char*path = popFront(stack);
    printf("Searching in:%s\n",path);
    DIR*dir = opendir(path);if(ldir)free(path);
        return;
    }
   while ((entry = readdir(dir)) != NULL) {
        if(!strcmp(entry->d_name,"."))continue;
        if(!strcmp(entry->d_name,".."))continue;
        if(!strcmp(entry->d_name,name)){
            printf("%s > %s\n",path,entry->d_name);
        }
        if(entry->d_type==DT_DIR){
            char buf[1024];
            sprintf(buf,"%s/%s",path,entry->d_name);
            pushFront(stack,strdup(buf));
        }
    }
    closedir(dir);
    free(path);
}
```
# **Przykład – użycie stosu (2)**

81

#### **static void** df\_search(**const char**\*root,**const char**\*file){

```
List stack;
init(&stack);
stack.dumpData = printString;
stack.freeData = freeMemory;
pushFront(&stack,strdup(root));
while(!isEmpty(&stack))df find file(&stack,file);
```
}

Searching in:c:/ps/cpp/2020/c11-project/root Searching in:c:/ps/cpp/2020/c11-project/root/d Searching in:c:/ps/cpp/2020/c11-project/root/d/4 Searching in:c:/ps/cpp/2020/c11-project/root/d/4/iii Searching in:c:/ps/cpp/2020/c11-project/root/d/4/ii Searching in:c:/ps/cpp/2020/c11-project/root/d/4/i Searching in:c:/ps/cpp/2020/c11-project/root/d/3 Searching in:c:/ps/cpp/2020/c11-project/root/d/3/iii Searching in:c:/ps/cpp/2020/c11-project/root/d/3/ii Searching in:c:/ps/cpp/2020/c11-project/root/d/3/i Searching in:c:/ps/cpp/2020/c11-project/root/d/2 Searching in:c:/ps/cpp/2020/c11-project/root/d/2/iii Searching in:c:/ps/cpp/2020/c11-project/root/d/2/ii

c:/ps/cpp/2020/c11-project/root/a/4/ii > genalogy.c Searching in:c:/ps/cpp/2020/c11-project/root/a/4/i

# **Co należy zapamiętać**

- Funkcje malloc() i free()
- Alokacja tablic
- Struktury typu tablica tablic
- Implementacje list